# **Measurement & Statistics**

- [Short Description](#page-0-0)
- [People](#page-0-1)
- [VCs](#page-0-2)
- [Format](#page-0-3)
- [How to configure your Shibboleth IdP to send the F-ticks](#page-0-4)

## <span id="page-0-0"></span>Short Description

This work builds on the specification of the F-TICKS format in order to measure the amount of authentication events within an Authentication and Authorization Infrastructure (AAI), in particular eduGAIN.

#### <span id="page-0-1"></span>People

- [Mario Reale](https://wiki.geant.org/display/~federated-user-704)
- [Jule Ziegler](https://wiki.geant.org/display/~federated-user-5021)
- [Miroslav Milinovi](https://wiki.geant.org/display/~federated-user-67)
- Valeria Ardizzone

### <span id="page-0-2"></span>VCs

Schedule: biweekly on Fridays via Skype

#### <span id="page-0-3"></span>Format

Available from here: [F-ticks standard](https://wiki.geant.org/display/gn42jra3/F-ticks+standard)

### <span id="page-0-4"></span>How to configure your Shibboleth IdP to send the F-ticks

Easily done in 2 steps:

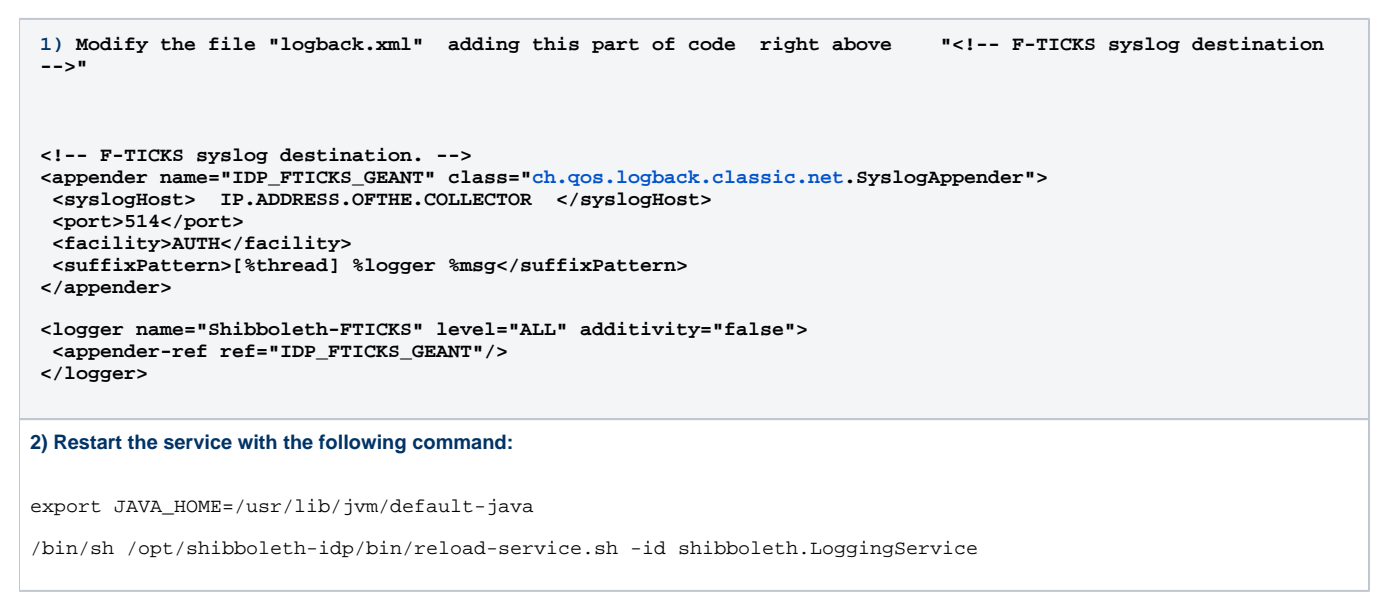

## Reference Material

F-TICKS Working Plan:<https://docs.google.com/document/d/1R0GDwYZvkONCR65GwhqydIXzsUo6plK4GwGuBf6oCXk/edit?usp=sharing>

F-TICKS GitHub Repository: <https://github.com/GEANT/CampusIdPFThicks>